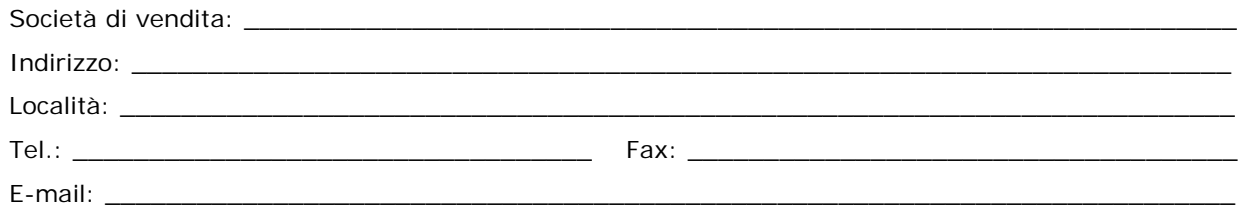

## **Richiesta di Accreditamento al Portale della Distribuzione**

 Spett. le Marche Multiservizi S.p.A. Via dei Canonici, n. 144 61122 Pesaro PU

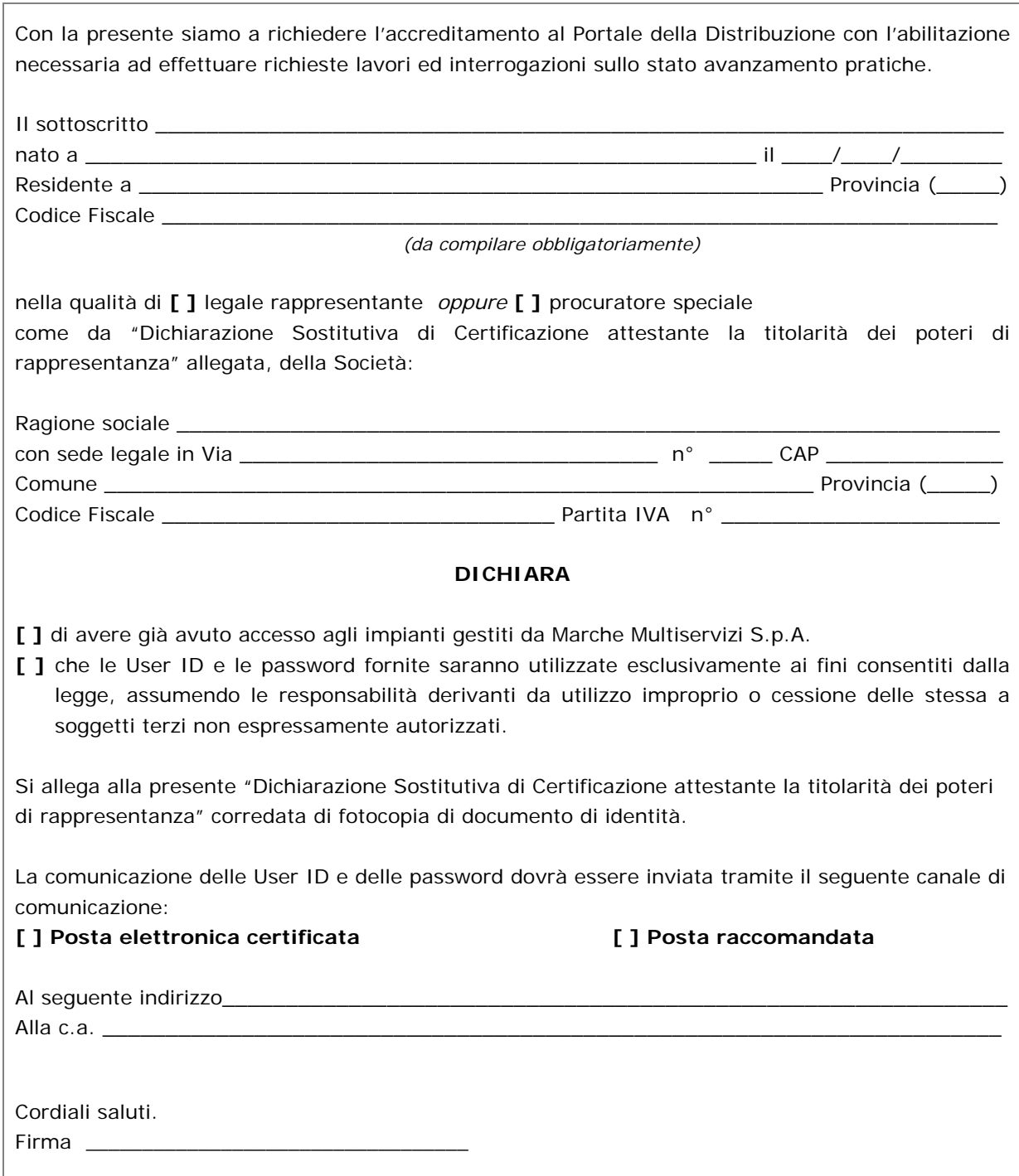